## SAP ABAP table T445T {Texts: Definitions for Planning Table (SOP)}

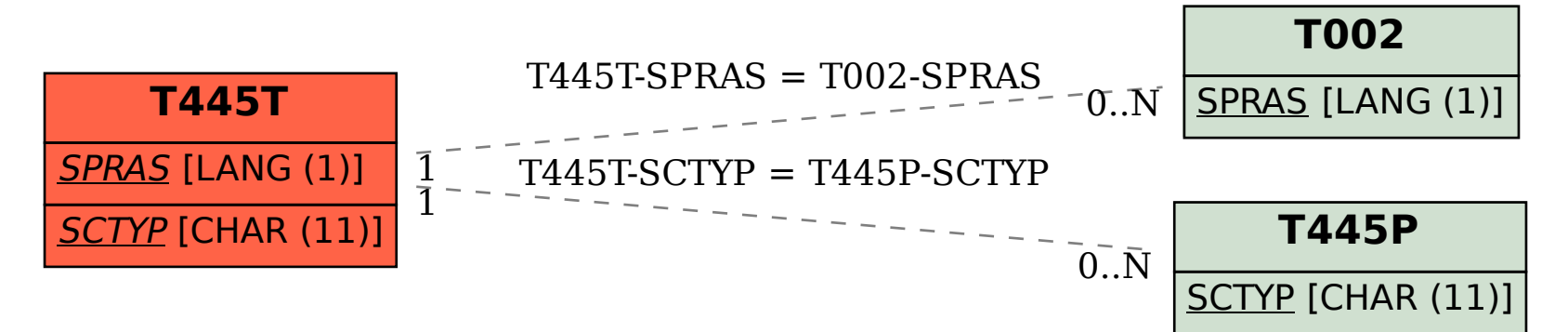